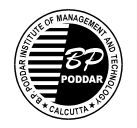

*Poddar Vihar: 137 V.I.P. Road, Kolkata – 700052*

## *Assignment List*

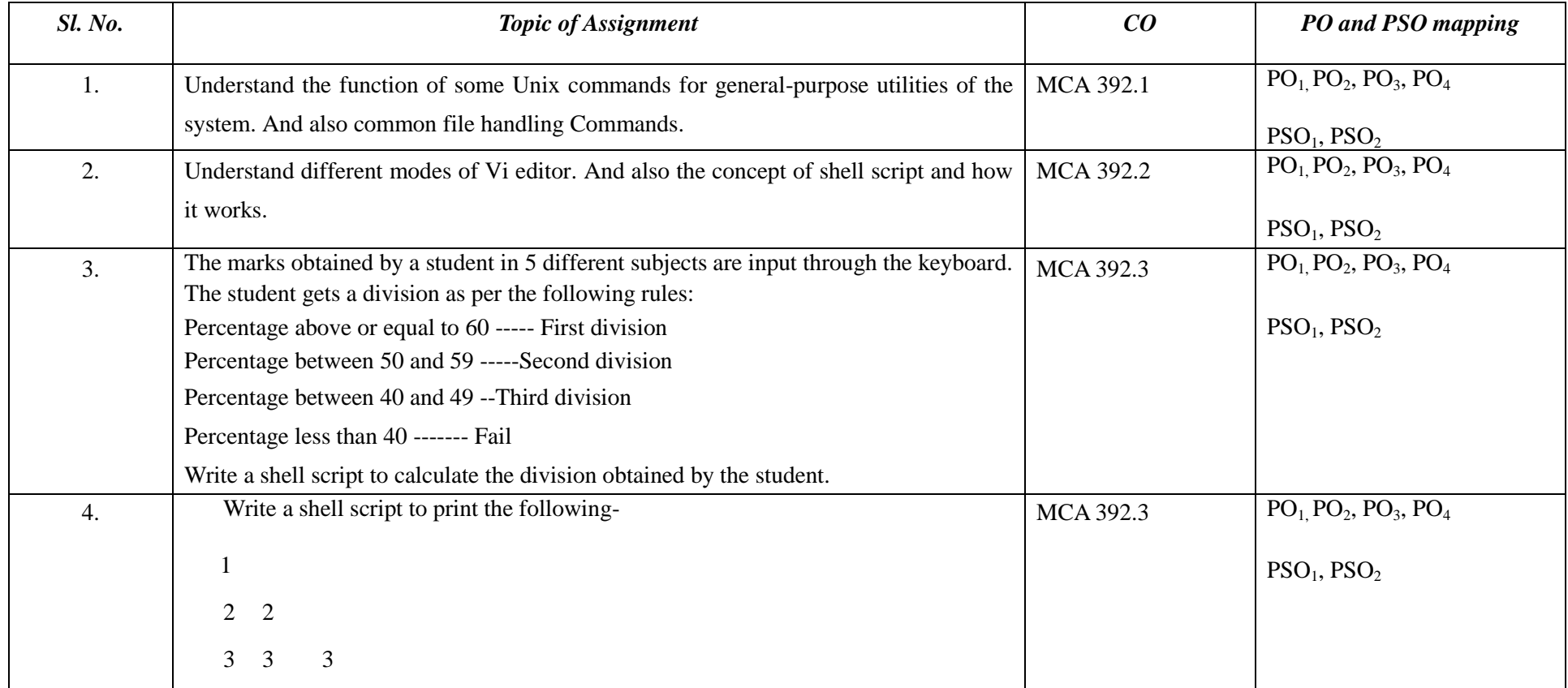

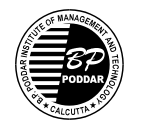

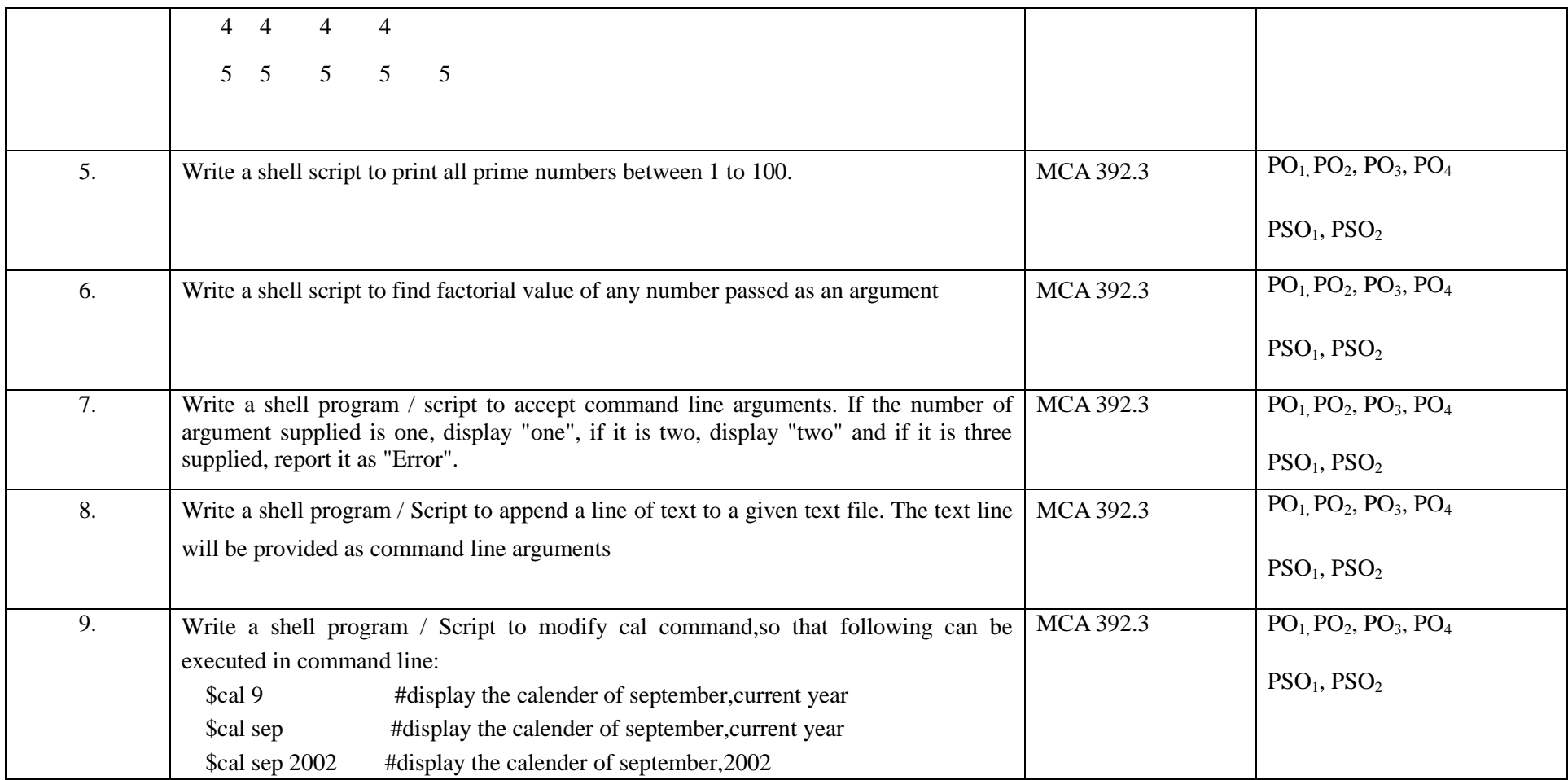

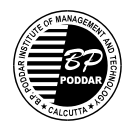

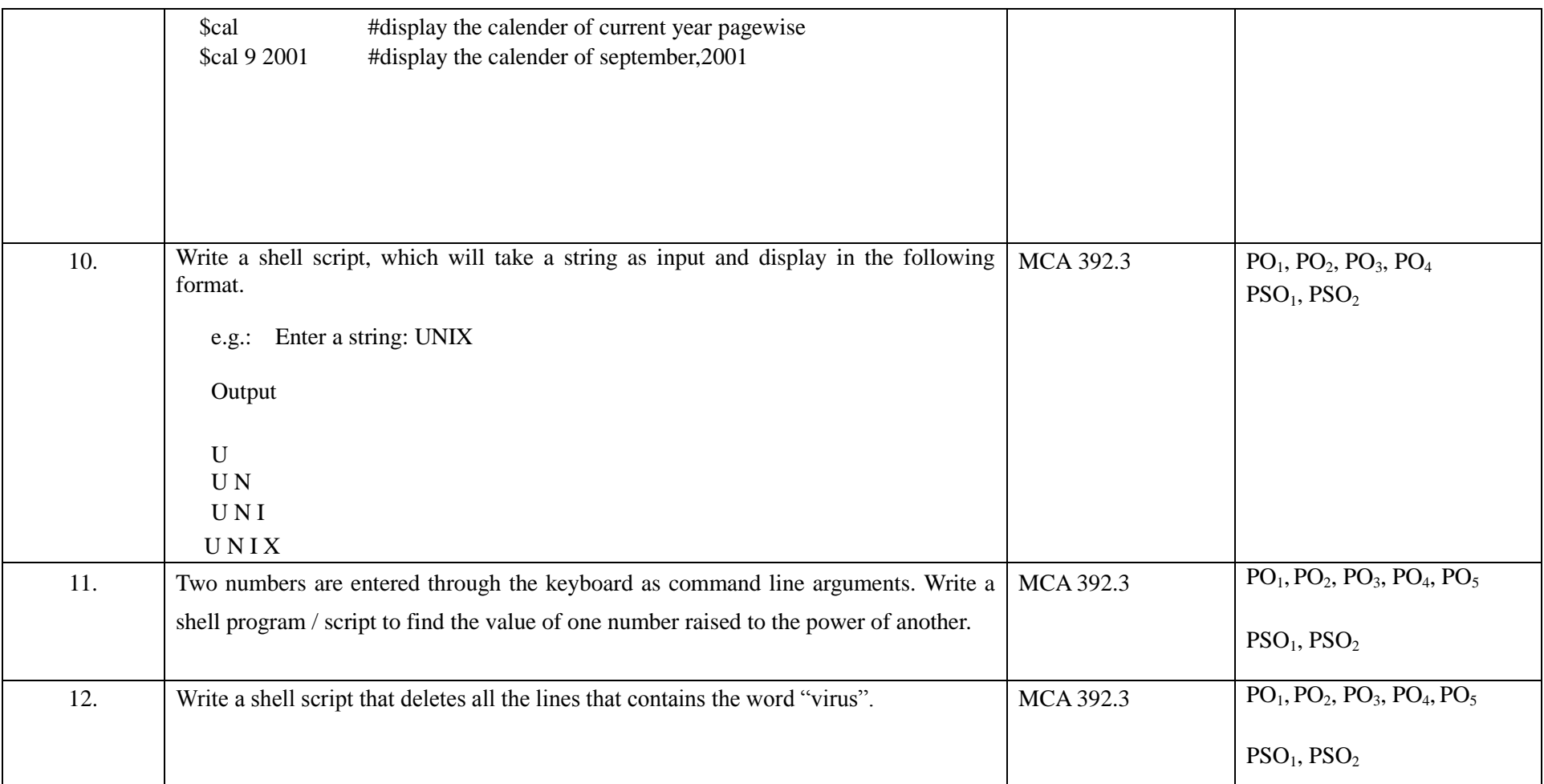

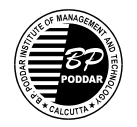

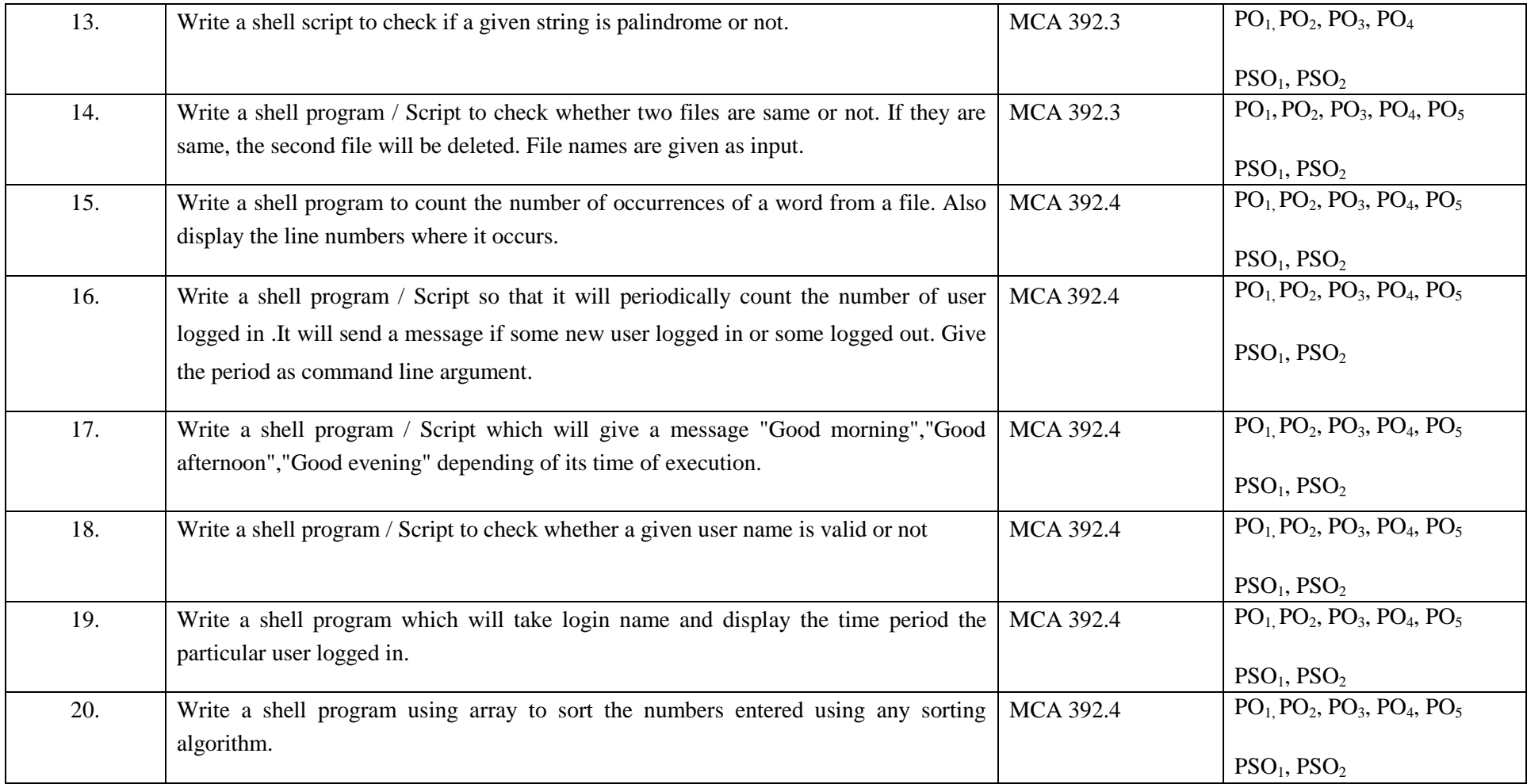

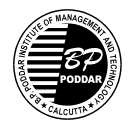

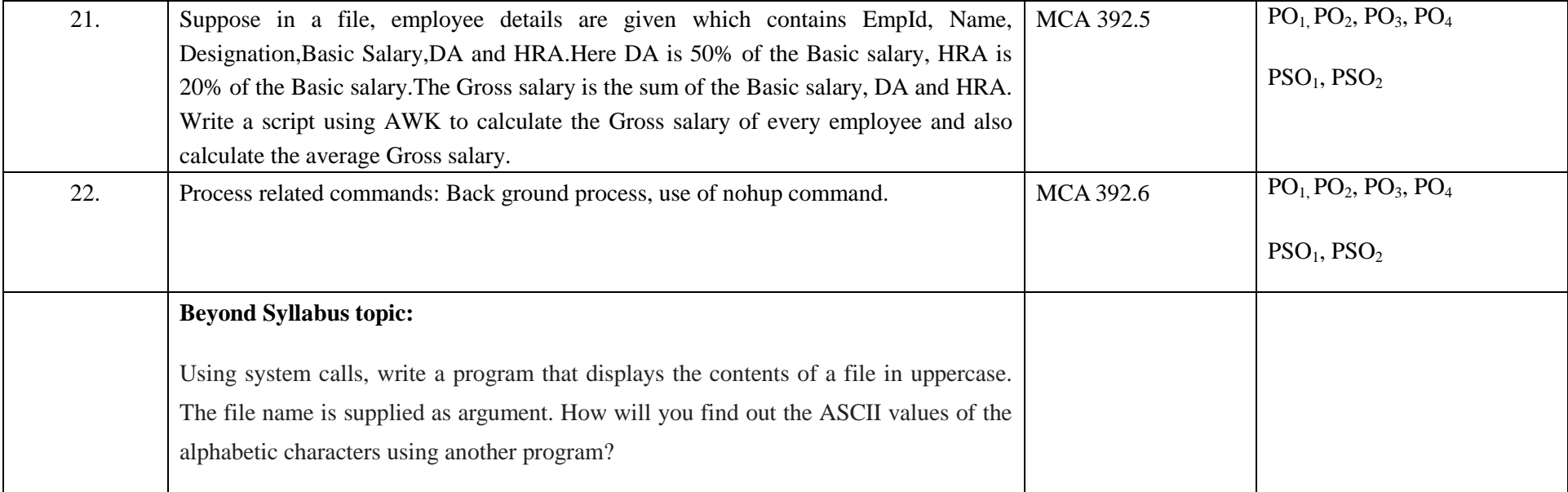